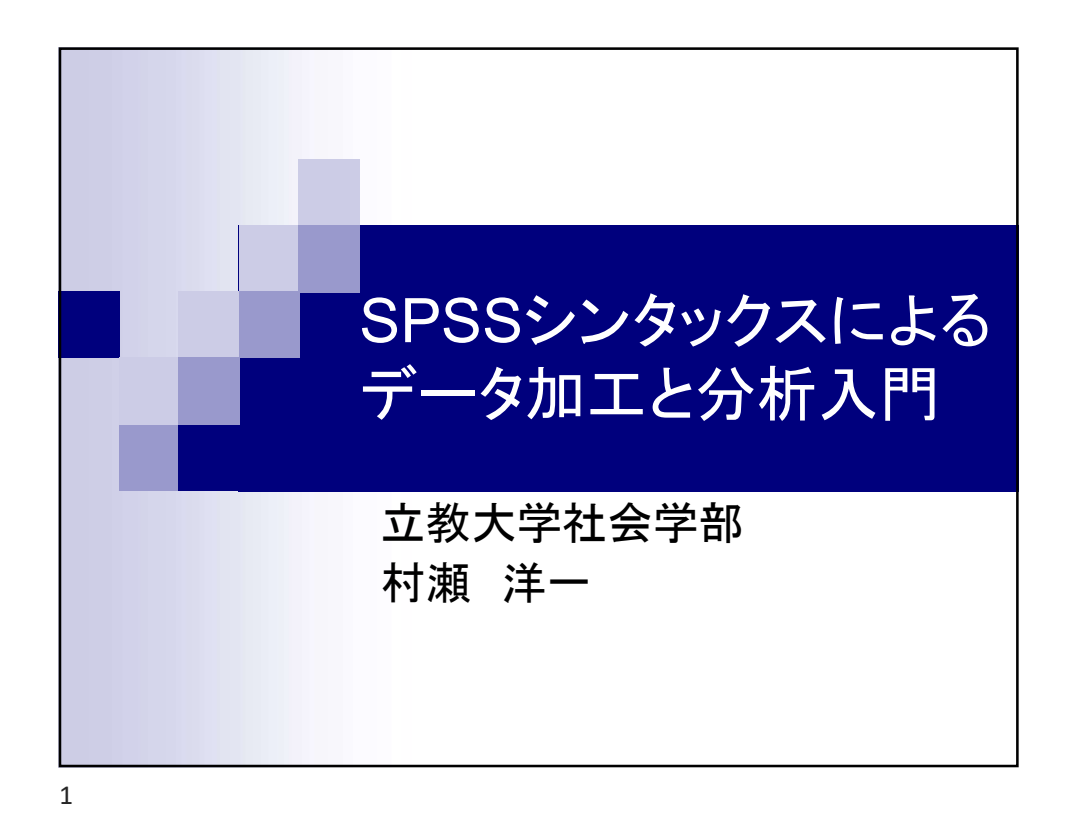

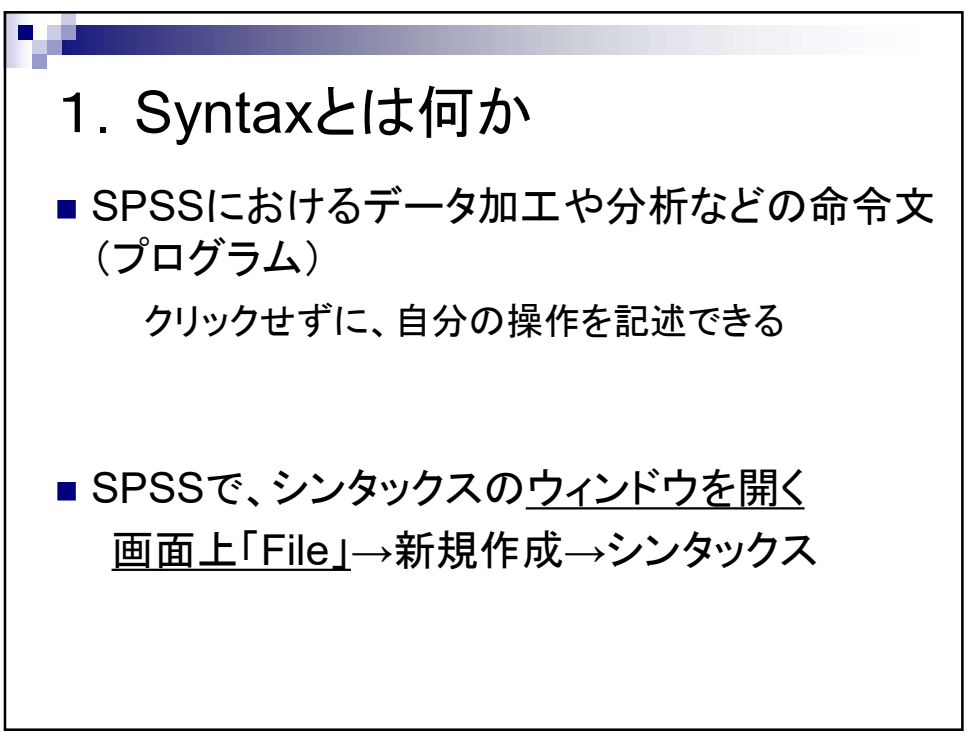

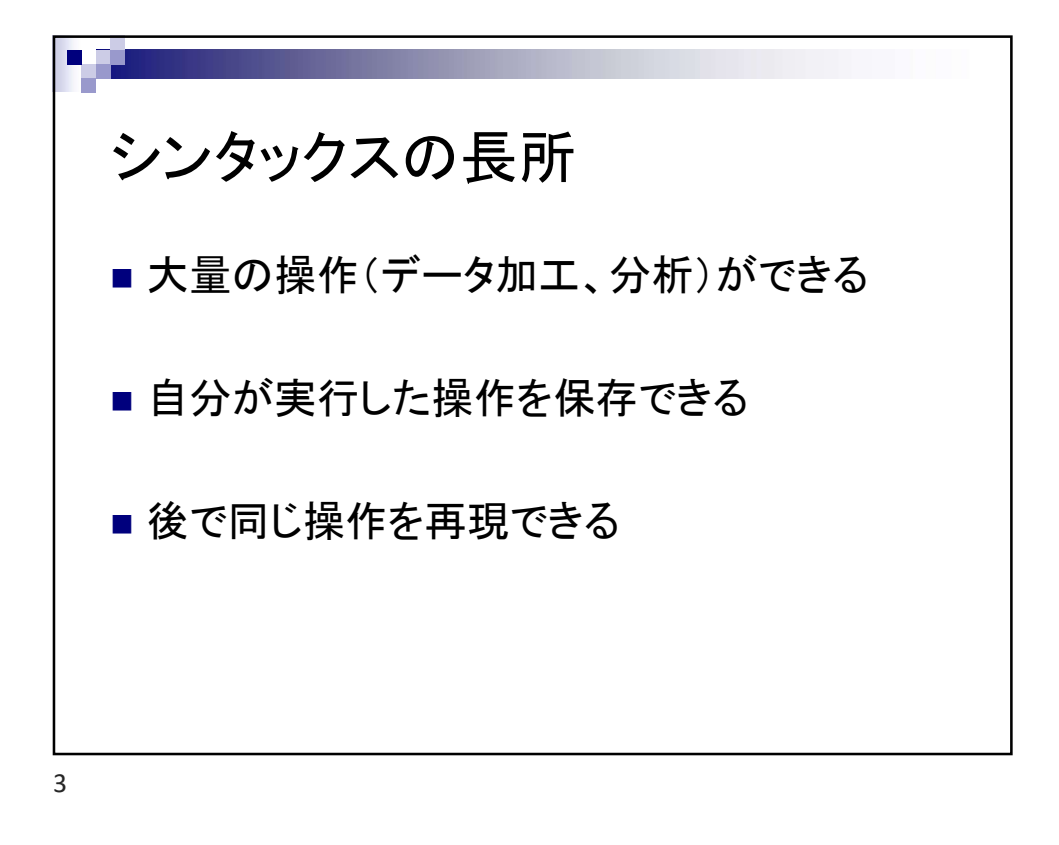

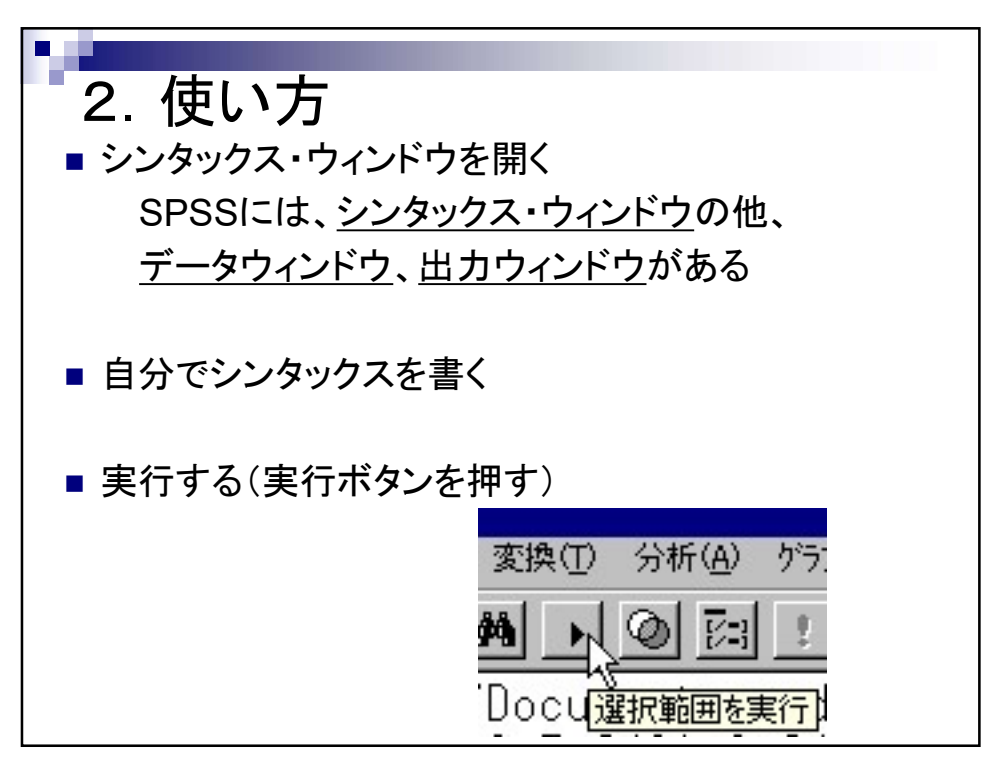

![](_page_2_Picture_45.jpeg)

![](_page_2_Figure_3.jpeg)

![](_page_3_Picture_61.jpeg)

![](_page_3_Figure_2.jpeg)

![](_page_4_Picture_1.jpeg)

![](_page_4_Picture_2.jpeg)

![](_page_5_Picture_1.jpeg)

![](_page_5_Picture_3.jpeg)

![](_page_6_Picture_1.jpeg)

![](_page_6_Picture_2.jpeg)

![](_page_7_Picture_71.jpeg)

![](_page_7_Figure_3.jpeg)

![](_page_8_Figure_1.jpeg)

![](_page_8_Figure_2.jpeg)

![](_page_9_Figure_1.jpeg)

![](_page_9_Figure_2.jpeg)

![](_page_10_Figure_1.jpeg)

![](_page_10_Figure_2.jpeg)

![](_page_11_Figure_1.jpeg)

![](_page_11_Figure_2.jpeg)

![](_page_12_Figure_1.jpeg)

11.分析命令文の見本 ■ 度数分布(単純集計)シンタックス見本  $FRE$  VAR =  $Q2$   $Q3$ ■ クロス集計シンタックス見本 CRO  $/TAB = V3$  by  $V29$  $/CEL = ROW$  $/STA$ /CEL の行に COL を書くと縦%、COUを書くと実数が出る。 ■ RECODE文やIF文だけでは何も出ない。度数分布やクロス 集計を実行すること。

![](_page_13_Figure_1.jpeg)

![](_page_13_Figure_3.jpeg)

![](_page_14_Figure_1.jpeg)

![](_page_14_Figure_2.jpeg)